# Algorithmen und Datenstrukturen

# **Aufgabe 1 (AGS 3.1.10 a)**

Es soll geprüft werden, ob der Inhalt des Zeichenfeldes feld der Länge l ein Palindrom ist, das heißt ob die Zeichenkette sowohl von vorne als auch von hinten gelesen gleich lautet. Ist die Zeichenkette ein Palindrom, so soll der aktuelle Parameter korrekt im Aufruf von palindrom1 den Wert 1 annehmen, sonst 0.

Von folgender Funktion wird behauptet, dass sie diese Aufgabe löst:

```
1 palindrom1(char feld[], int l, int korrekt) {
2 int i = 1;
3 l = l - 1;4 while (i < l && korrekt) {
5 korrekt = feld[i] == feld[i];
6 i = i + 1;7 }
8 return korrekt;
9 }
```
Prüfen Sie diese Funktion. Korrigieren Sie eventuell enthaltene Fehler.

### **Aufgabe 2 (AGS 3.2.46 b, AGS 3.2.41** ⋆**)**

Gegeben sei der folgende Datentyp für einfach-verkettete Listen:

```
typedef struct element ∗list;
struct element { int value; list next; };
```
- (a) Geben Sie eine Funktion **void** append(list ∗lp, **int** n) an, welche ein neues Element mit Schlüsselwert n erzeugt, dieses hinten an eine gegebene Liste ∗lp anhängt, und den Nachfolger von  $e$  auf NULL setzt. Gehen Sie davon aus, dass  $lp$  != NULL ist.
- (b) Geben Sie Aufrufe der Funktion append an, sodass eine Liste mit den Elementen 4, 2, 0 erzeugt wird.
- (c) Implementieren Sie eine Funktion sum, welche die Werte einer solchen Liste aufsummiert.
- (d) Implementieren Sie eine Funktion rmEvens, welche aus einer Liste alle Elemente mit einer geraden Zahl entfernt. Dabei soll die bestehende Liste verändert werden.
- (e) Implementieren Sie eine Funktion list odds(list lp), welche eine neue Liste erzeugt, die aus lp hervorgeht, indem alle Elemente mit einer geraden Zahl entfernt werden. Dabei soll die bestehende Liste lp *nicht* verändert werden.

# **Zusatzaufgabe 1 (AGS 3.2.49 a** ⋆**)**

Vervollständigen Sie die C-Funktion fill\_occurrences, so dass sie jeder Position j des Arrays b die Anzahl der Vorkommen von a[j] im Array a zuweist. Beide Arrays, a und b, haben die Länge bound.

```
void fill_occurrences(int a[], int b[], int bound) {
```
#### <span id="page-1-0"></span>**Zusatzaufgabe 2 (AGS 3.2.46, AGS 3.2.41** ⋆**)**

Geben Sie für die Funktionen in den Aufgaben 1 und 2 jeweils eine *iterative* und eine *rekursive* Lösung an.

### **Zusatzaufgabe 3 (AGS 4.30** ⋆**)**

```
1 #include <stdio.h>
2
3 int z = 0;
4 void g(int∗, int);
5
6 void f(int∗ a, int b) {
7 /∗ label1 ∗/
8 if (b == 0)9 ∗a = 1;
10 else {
11 f(&z, b − 1); /∗ $1 ∗/
12 /∗ label2 ∗/
13 g(&z, z); /∗ $2 ∗/
14 /∗ label3 ∗/
15 * a = b - z;16 }
17 }
18
19 void g(int∗ c, int d) {
20 /∗ label4 ∗/
                                 21 if (d == 0)
                                 22 *c = 0;23 else {
                                 24 g(&z, d − 1); /∗ $3 ∗/
                                 25 /∗ label5 ∗/
                                 26 f(&z, z); /∗ $4 ∗/
                                 27 /∗ label6 ∗/
                                 28 \ast c = d - z;29 }
                                 30 }
                                 31
                                 32 int main() {
                                 33 int x, y;
                                 34 \times = 2;
                                 35 /∗ label7 ∗/
                                 36 f(&y, x); /∗ $5 ∗/
                                 37 /∗ label8 ∗/
                                 38 printf("%d\n", y);
                                 39 return 0;
                                 40 }
```
- (a) Geben Sie den Gültigkeitsbereich jedes Objektes des Programms an. Nutzen Sie dazu die Zeilennummern.
- (b) Führen Sie jedes der drei folgenden Speicherbelegungsprotokolle um jeweils vier Schritte weiter.

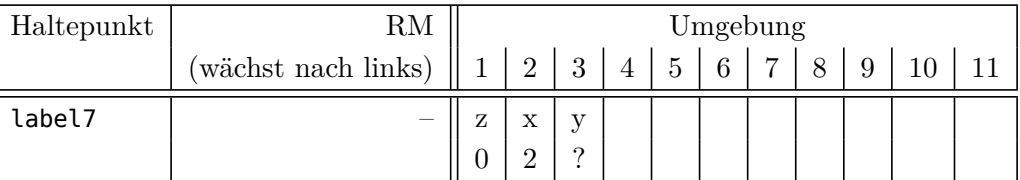

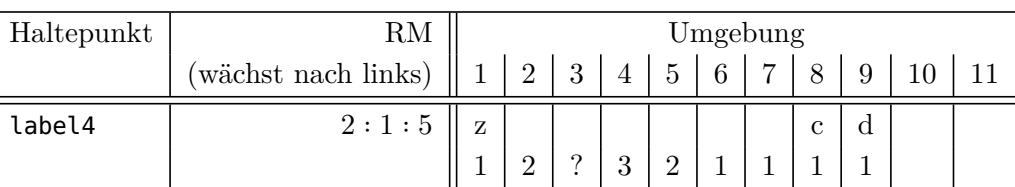

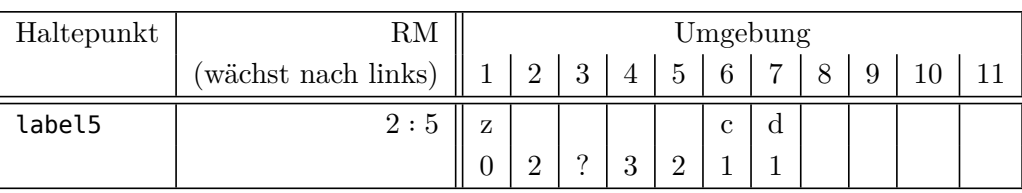